#### **Lesson 7**

# **Extract, Transform and Load Process**

 $2019$  Dig Data Analytics (Ch. 0.2 Eq. 1. Spain and Dig Data Analytics 1 "Big Data Analytics ", Ch.05 L07: Spark and Big Data Analytics Raj Kamal, and Preeti Saxena © McGraw-Hill Education (India)

### ETL process three functions

- **Extrac**t which does the acquisition of data from Data Store querying or from another program,
- **Transform** which does the change of data into a desired file, columnar, tabular or other.
- **Load** which does the process of placing transformed data into another Data Store or data warehouse

#### Transform Functions

• join(), groupBy(), cogroup(), filter(), map(), mapValues(), flatMap(), sort(), pratitionBy(), groupByKey(), reduceByKey(), aggregateByKey(), pipe(), coalesce(), sample(), union(), crossProduct()

## Spark 2.3 with Pandas

- Includes transformation functions on complex objects like arrays, maps and set of columns
- Pandas provide powerful transformation UDFs, VUDFs and GVUDFs

#### Figure 5.9: An ETL pipeline using Spark SQL for ETL Process and Data Source API v2 in Spark 2.3.

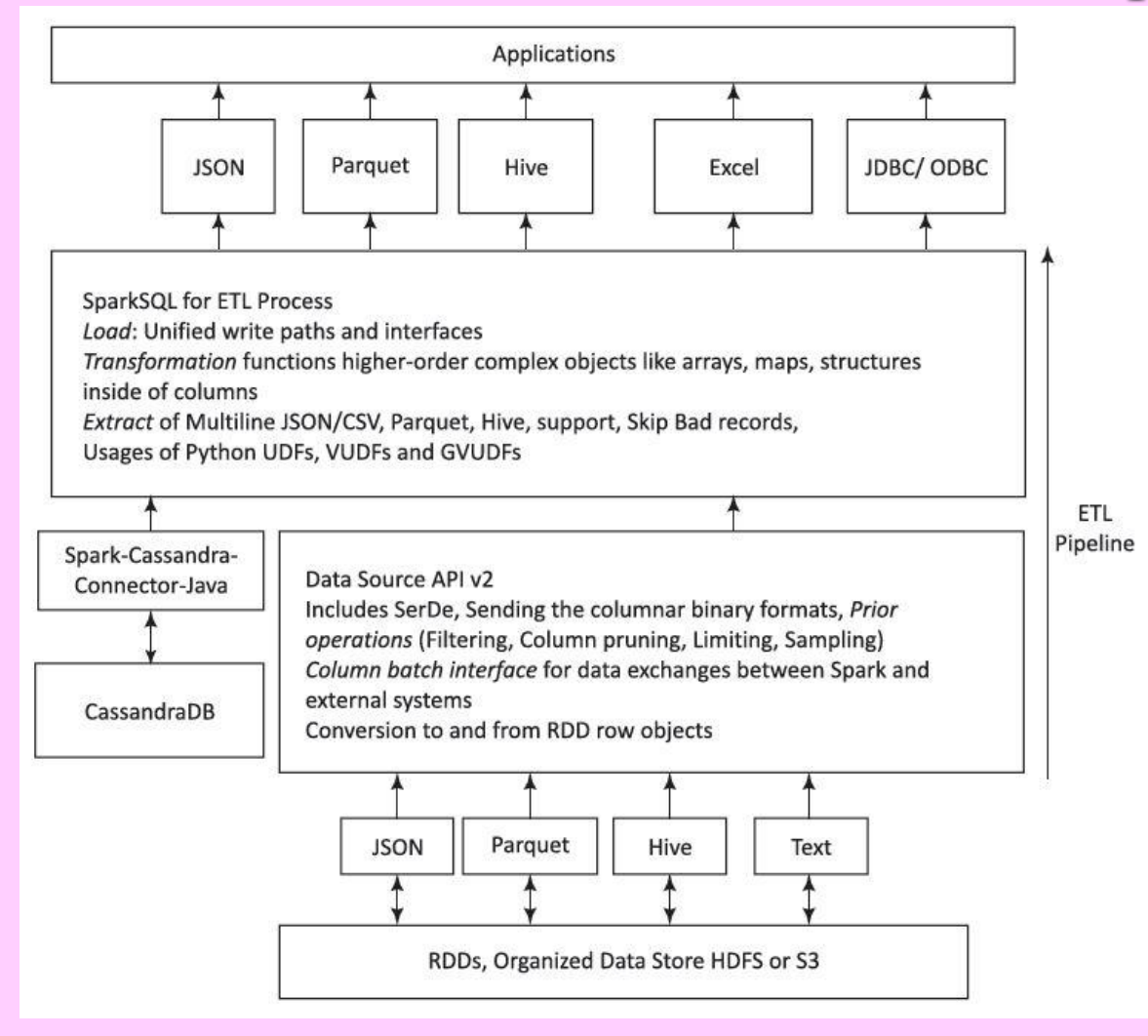

2019 "Big Data Analytics ", Ch.05 L07: Spark and Big Data Analytics" Raj Kamal, and Preeti Saxena © McGraw-Hill Education (India) <sup>5</sup>

#### **Extract**

• **Skipping Corrupt or Bad Records or Files**

### **Extract and Load**

- Multi-line JSON/CSV Support
- Load and Save files: SerDe uses codes for obtaining records from unstructured data
- Save process uses serializer codes
- Loading (extracting) process uses deserializer*.*

### Example for Load and Save

• Example 5.13 explains the codes for sequence File, JSON and CSV file load and save functions for obtaining records/rows/files

### Example

- Example 5.14 explains Spark SQL transformations in Spark 2.3
- Complex objects, nested tables (one column rows) and array transformations
- Using the DataframeWriter API.

## **Summary**

- Extract, Transform and Load
- Transform functions
- Load and Save
- Spark 2.3 includes transformation functions on complex objects like arrays, maps and set of columns
- Pandas provide powerful transformation UDFs, VUDFs and GVUDFs

2019 "Big Data Analytics ", Ch.05 L07: Spark and Big Data Analytics" Raj Kamal, and Preeti Saxena © McGraw-Hill Education (India) <sup>10</sup>

# End of Lesson 7 on **Applications and Big Data analytics using Spark**

2019 "Big Data Analytics ", Ch.05 L07: Spark and Big Data Analytics" Raj Kamal, and Preeti Saxena © McGraw-Hill Education (India) <sup>11</sup>